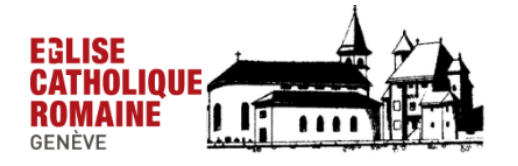

PAROISSE DE COMPESIÈRES Saconnex-d'Arve 300, 1257 Croix-de-Rozon Courriel: compesieres@cath-ge.ch Info: http://compesieresinfo.blogspirit.com

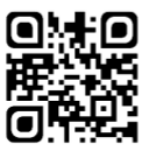

## Comment utiliser le nouveau bulletin de versement? Deux solutions:

- 1. Via un smartphone ou un navigateur internet, ouvrez l'application de votre banque ou de PostFinance. Scannez le code QR figurant sur le bulletin. Tapez le montant de votre don. Validez
	- 2. Au quichet de l'office postal, présentez le coupon de paiement ci-dessous après avoir noté votre nom et le montant de votre don. Vous pouvez aussi envoyer le bulletin de versement à votre banque ou à la poste dans une enveloppe timbrée.

3. Merci de votre versement!

**IBAN Paroisse: CH 36 8080 8009 3392 7624 4** Tout don supérieur à 50 fr peut être déduit des impôts.

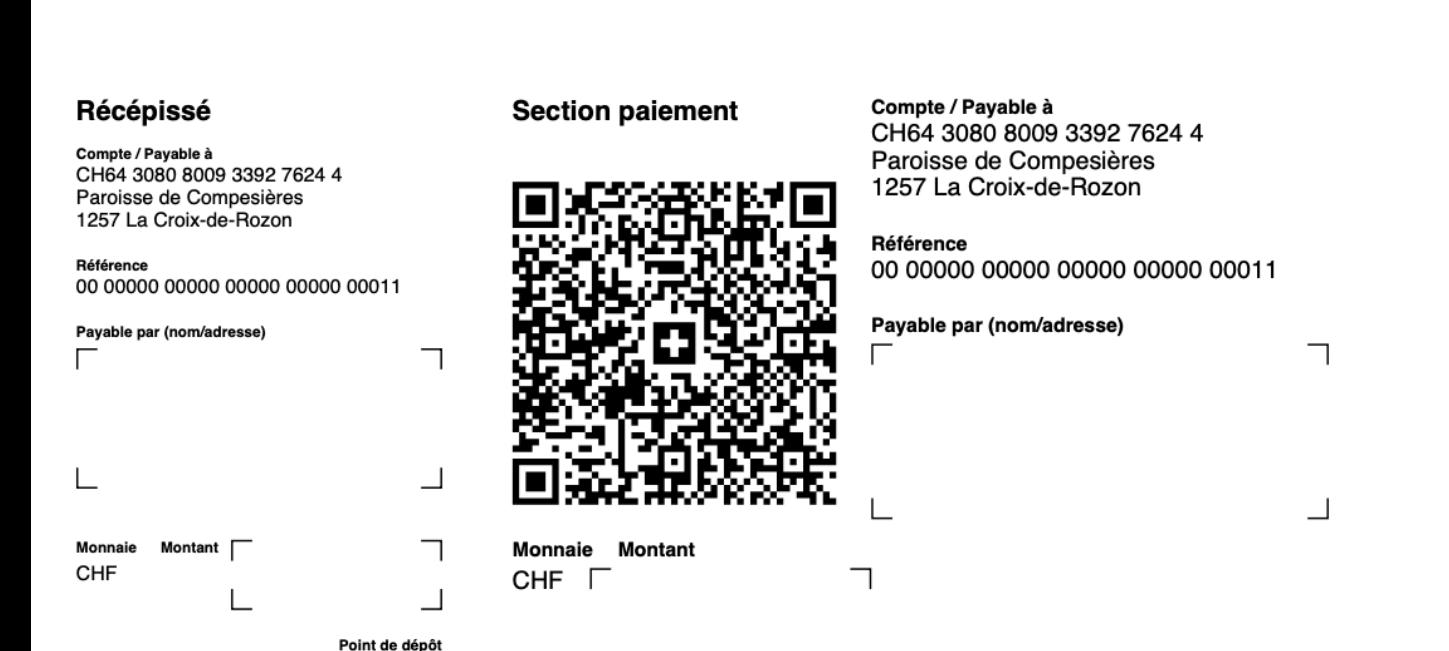